## **Hardware:**

 *[Computronics Arcade Automat](https://computronics.de/produkte.html#arcadeKing)*

 *[USB Control Box 10 Kanal](https://computronics.de/produkte.html#controlBox)*

#### **Software:**

 *[Computronics CompPlayer](https://computronics.de/produkte.html#compPlayer)*

### **ArcadeKing Spielhallenautomat**

*Die ArcadeKing Spielhallenautomaten garantieren eine klassische Spielhallenstimmung für Jung und Alt. Der perfekte Spass für zu Hause, Gaststätten, Clubs und Pubs. Die Automaten vermitteln die Stimmung der 80er Jahre Computerspiele wie Pac-Man™, 1942™, Donky-Kong™ und Space-Invaders™ im passenden Gewannt von typischen Arcade-Maschinen.*

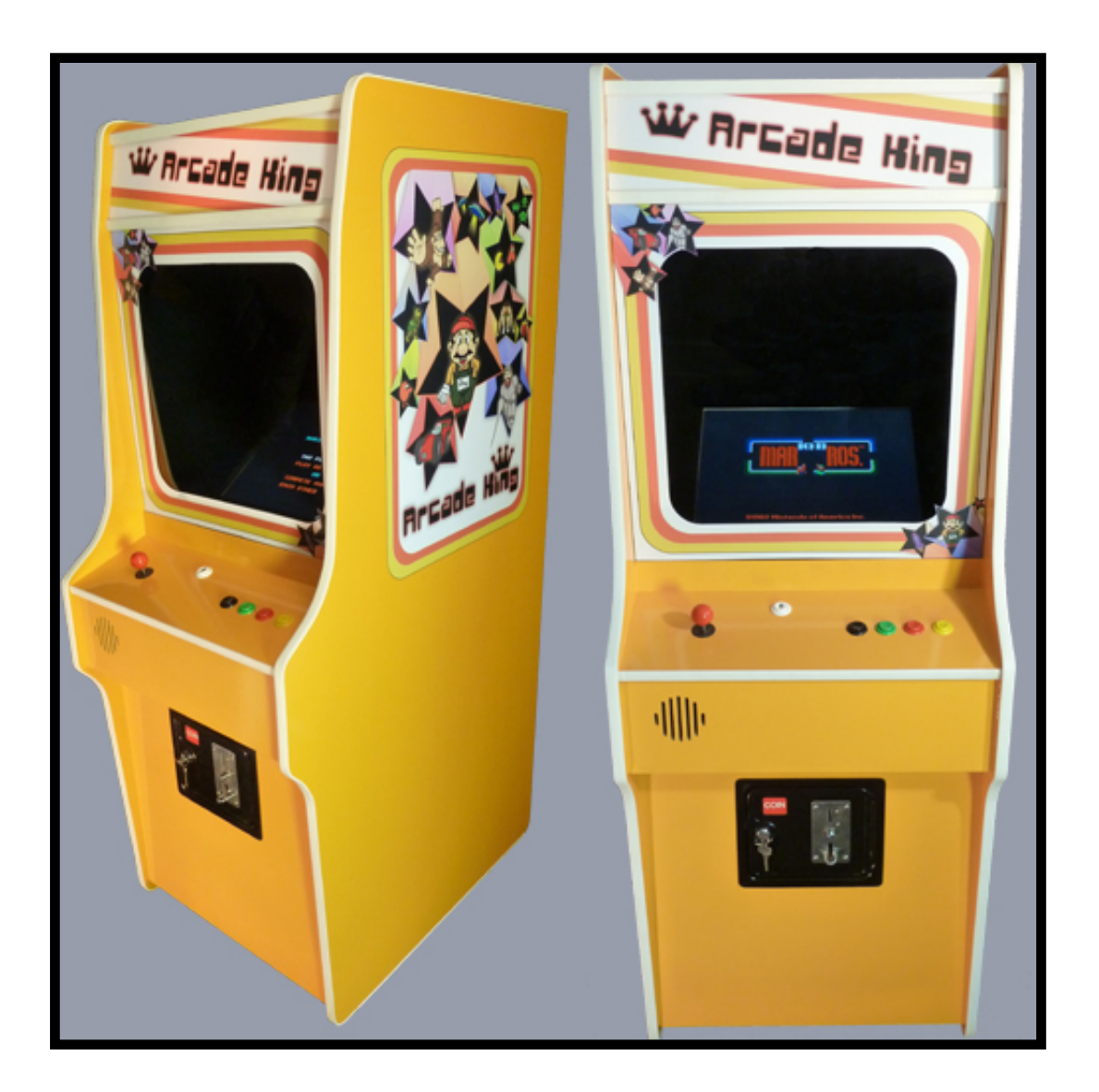

*Mehr Informationen auf der [Internetseite von ArcadeKing.](http://www.arcadeKing.de)*

# **Computronics USB Control Box 10 Kanal, Revision 2**

*Die USB Control Box richtet sich vor allem an Live Musiker und Entertainer mit Bühnen- und Show Programmen. Das Gerät ermöglicht ein leichtes Einbinden von Sound Effekten oder ganzen Liedern in das Show Programm per Software. Es können so ganze Show geplant und später auf der Bühne umgesetzt werden. Hierbei können bis zu 10 Fuss-Taster (optional) verteilt werden und beliebigt mit Sound Effekten oder Liedern belegt werden. Nach dem Druck auf den Taster wird der Kanal gestartet bzw. geschlossen, je nachdem, ob er gerade aktiv war oder nicht. Je nach belieben können so z.B. Geräusche wie Klatschen in das Show Programm eingebunden werden. Die einzelnen Kanäle lassen sich natürlich auch mit Handtastern am Gerät selbt starten und stoppen.*

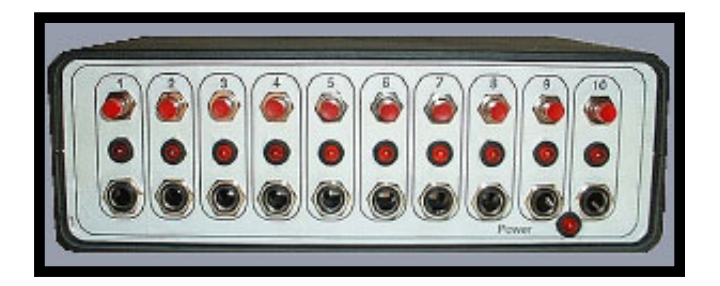

*Die USB Control Box Rev.2 ist eine USB Erweiterung für Microsoft Windows™ kompatible Computer. Das Gerät stellt dem Anwender 10 steuerbare Kanäle zu Verfügung, die über die beigelegte Software CompPlayer mit beliebigen Sound Effekten belegt werden können.*

*Die Kanäle können direkt an der Box über insgesamt 10 Taster gesteuert werden oder optional über Fuss-Taster, die über einen 6,3 mm Klinkenstecker ebenfalls an das Gerät angeschliessbar sind. Die Sound Effekte können per Tastendruck gestartet und gestoppt werden.*

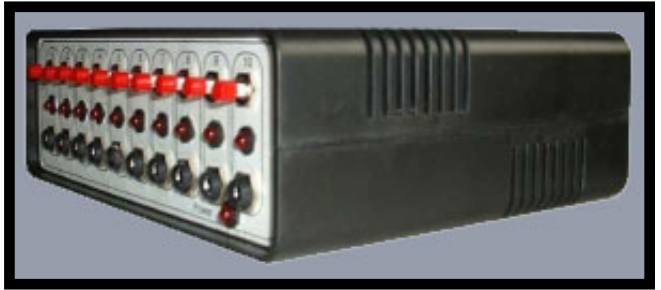

*Die USB Control Box Rev. 2 ist kompatibel mit dem USB Standard 1.1 und aufwärts und benötigt keine eigene Stromversorgung. Das Gerät wird von den Windows Versionen 98, 98 SE, Me, 200, XP home und XP professional automatisch erkannt und installiert. Es sind keine weiteren Treiber nötig.*

#### *Spezifikation:*

- *USB Control Box 10 Kanal Revision 2*
- *USB Standard 1.1 kompatibel*
- *Treiber-Installation erfolgt automatisch, keine weiteren Treiber benötigt (USB HID)*
- *Zehn per Taster steuerbare Kanäle*
- *Zehn Hand Taster zum Steuern der Kanäle*
- *Zehn zu den Hand Tastern parallelen mono 6,3 mm Klinken Buchsen für Fuss-Taster*
- *integrierte Service Funktion zur Wartung und Fehlerdiagnose*

# **Computronics CompPlayer, Version 1.1**

*Der Computronics CompPlayer ist einen komplett eigenständiger Media Player für Microsoft Windows™. Die Software ist jedoch in ihren Eigenschaften auf die Computronics USB Control Box 5 Kanal Revision 1 und 10 Kanal Revision 2 zugeschnitten.*

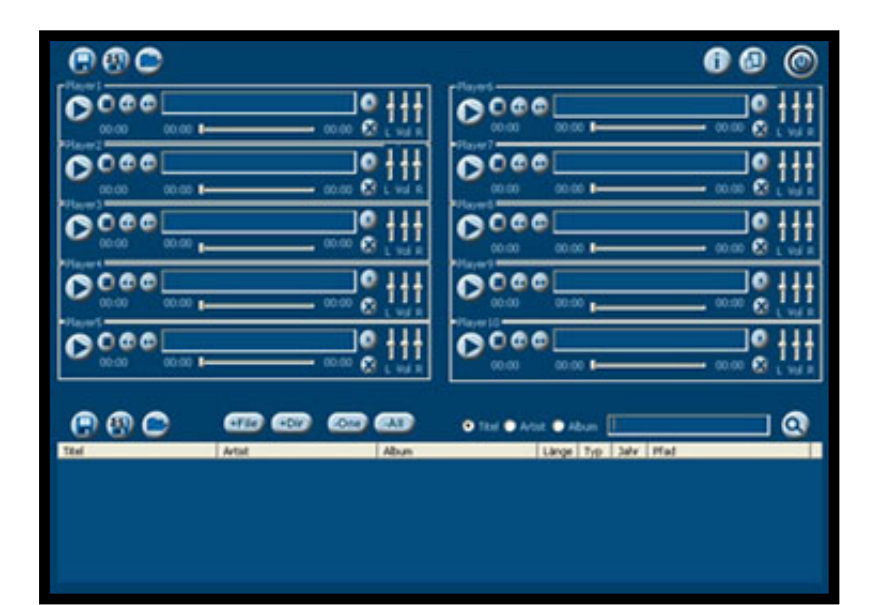

*Das Programm zeigt auf einen Blick den Zustand der 5 bzw. 10 Kanäle der USB Control Box. Die einzelnen Player stehen jeweils für einen Kanal und können direkt oder per Datenbank mit Sound Effekten oder Liedern belegt werden. Die Kanäle können dann individuell einzeln in ihrer Lautstärke, Links-/Rechtsaussteuerung und Position angepasst werden.*

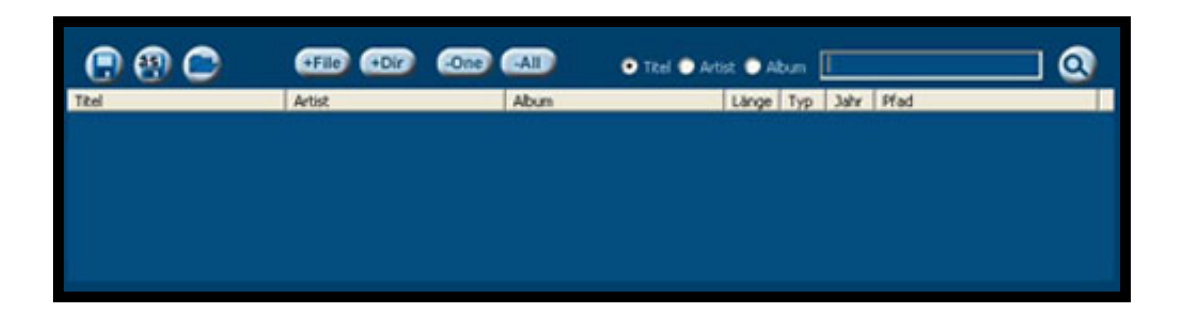

*Der Computronics CompPlayer verfügt über eine Datenbankfunktion, in die beliebig viele Lieder und Sound Effekte in Form von mp3, wav, und wma Dateien einzeln oder verzeichnisweise aufgenmonnen werden können.*

*Durch das Speichern der Belegung sind mehrere Layouts (Musikrichtungen etc.) der Datenbank möglich. Desweiteren sind Sortier-und Suchfunktion (nach Titel, Interpret und Album) vorhanden.*

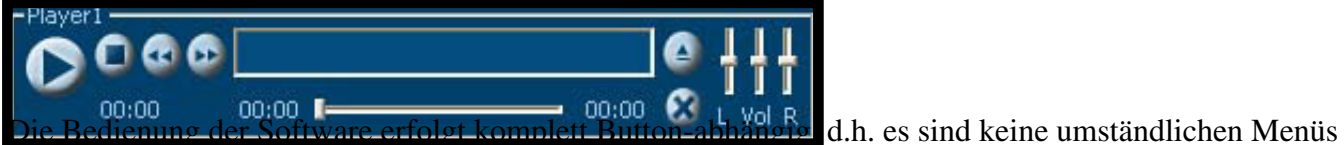

*zur Bedienung nötig. Das erleichtert die schnelle und einfache Bedienung um ein Vielfaches. Desweiteren liegt der Software ein Handbuch mit einer genauen Beschreibung aller Funktionen bei.*